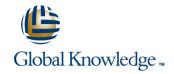

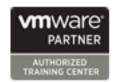

VMware vRealize Log Insight: Deploy and Manage

Duration: 2 Days Course Code: VMRIDM Version: 4.3

## Overview:

In this three-day course, you will focus on deploying, using, and managing VMware vRealize® Log Insight™. You will learn about the configuration and use of vRealize Log Insight to collect and manage logs from a variety of VMware and third-party products. This course discusses interfacing vRealize Log Insight with other systems to monitor, troubleshoot, and secure a data center. Product Alignment

- vRealize Log Insight V4

# **Target Audience:**

Experienced system administrators, system integrators, and developers responsible for designing and implementing vRealize Log Insight

## Objectives:

- By the end of the course, you should be able to meet the following objectives:
- Describe the features of vRealize Log Insight that help in the management of logs
- Describe how to install, configure, and use vRealize Log Insight 4.x to collect and analyze logs so that you can better manage and monitor your systems
- Explain how vRealize Log Insight can be integrated with other solutions for monitoring, troubleshooting, and securing a data center
- Describe vRealize Log Insight architecture and use cases
- Explain vRealize Log Insight extensibility and workflows

## Prerequisites:

This course requires completion of one of the following courses:

- VMware vSphere: Install, Configure, Manage [V6.5]
- VMware vSphere: Fast Track [V6.5]

The course presumes that a student can perform the following tasks with no assistance or guidance before enrolling in this course.

- Use VMware vSphere® Web Client
- Perform routine VMware vCenter Server® tasks
- Perform basic Windows management operations

If you cannot complete all of these tasks, VMware recommends that you complete one of the prerequisite courses before enrolling in VMware vRealize Log Insight: Deploy and Manage.

### Content:

### Course Introduction

- Introductions and course logistics
- Course objectives
- Identify additional resources for after this course

## Introduction to vRealize Log Insight

- Describe a cloud management platform
- Discuss sources of logging data
- Explain the importance of efficient log management
- Describe the requirements for a log analytics
- Describe the benefits of vRealize Log Insight
- Describe the key features of vRealize Log Insight
- Describe vRealize Log Insight editions
- Describe vRealize Log Insight licensing

Deploying and Configuring vRealize Log Insight

- Specify the minimum hardware requirements for vRealize Log Insight
- Size the vRealize Log Insight virtual appliance
- Describe the compatibility of vRealize
  Log Insight with other VMware products
- Describe vRealize Log Insight security requirements
- Describe the supported file and archive formats in vRealize Log Insight
- Install the vRealize Log Insight virtual appliance
- Perform initial configuration of the vRealize Log Insight virtual appliance
- Configure VMware vSphere® integration with vRealize Log Insight

# Using vRealize Log Insight

- Describe the primary vRealize Log Insight UI functions
- Access the vRealize Log Insight UI
- Use the Dashboards tab to view collected data
- Customize the dashboards interface
- Create custom dashboards
- Describe and use vRealize Log Insight widgets
- Use various chart types to display log events data
- Use the Interactive Analytics tab to delve deeper into the log data
- Create and manage queries
- Using vRealize Log Insight on a daily basis

#### Administering vRealize Log Insight

- Access the vRealize Log Insight Administration page
- Install and configure vRealize Log Insight clusters
- Configure vRealize Log Insight access controls
- Configure the general settings in vRealize Log Insight
- Describe and configure storage policies in vRealize Log Insight
- Configure system notifications
- Upgrade vRealize Log Insight
- Monitor vRealize Log Insight
- Examine vRealize Log Insight logs
- Describe the contents of a log message
- List vRealize Log Insight data sources
- Describe the Syslog protocol
- Install and manage vRealize Log Insight agents
- Configure agent groups
- Install and manage content packs
- Use the log importer to import historical logs

### Integrating vRealize Log Insight

- Describe the advantages of VMware vRealize® Operations Manager<sup>TM</sup> integration with vRealize Log Insight
- List the vRealize Operations Manager integration requirements
- Install the vRealize Log Insight management pack
- Install the vRealize Operations Manager content pack

# **Further Information:**

For More information, or to book your course, please call us on 00 971 4 446 4987

training@globalknowledge.ae

www.globalknowledge.com/en-ae/

Global Knowledge, Dubai Knowledge Village, Block 2A, First Floor, Office F68, Dubai, UAE